# **Dicas para Apostar no Pixbet: Guia Completo para Ganhar Dinheiro em 2024 - dicas para apostas futebol**

**Autor: symphonyinn.com Palavras-chave: Dicas para Apostar no Pixbet: Guia Completo para Ganhar Dinheiro em 2024**

# **Dicas para Apostar no Pixbet: Guia Completo para Ganhar Dinheiro em 2024**

#### **Introdução às Apostas no Pixbet**

No mundo dos jogos e apostas online, o Pixbet é uma plataforma cada vez mais popular em Dicas para Apostar no Pixbet: Guia Completo para Ganhar Dinheiro em 2024 todo o mundo. Com uma ampla variedade de jogos de cassino e opções esportivas para apostas, o Pixbet oferece uma experiência emocionante e possibilidade de ganhar dinheiro.

#### **Como se Inscrever e Depositar no Pixbet**

Para começar, é necessário criar uma conta no Pixbet, o que leva apenas alguns minutos e pode ser feito utilizando um código promocional para desfrutar de vantagens adicionais. Depois, basta depositar um valor mínimo na conta, e você estará pronto para apostar.

Na tabela abaixo, você encontra uma visão geral das opções de pagamento disponíveis no Pixbet, bem como os montantes mínimos e os prazos associados:

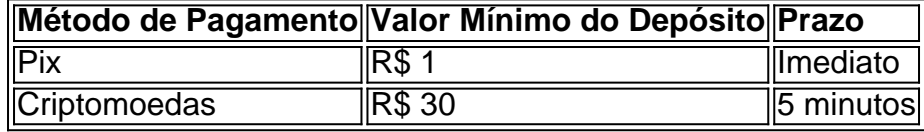

#### **Dicas para Apostar no Pixbet e Maximizar suas Ganâncias**

Para apostar de maneira inteligente e ter sucesso no Pixbet, seguir algumas dicas essenciais pode marcar a diferença:

- 1) Utilize as odds a seu favor: analisar as odds cuidadosamente pode levar a escolher as apostas mais lucrativas;
- 2) Defina um limite de valor para apostar: sabei de antemão quanto você deseja arriscar por partida, a fim de evitar despesas excessivas; e
- 3) Acompanhe o esporte em Dicas para Apostar no Pixbet: Guia Completo para Ganhar Dinheiro em 2024 questão: ter conhecimentos sólidos sobre as equipes e atletas em Dicas para Apostar no Pixbet: Guia Completo para Ganhar Dinheiro em 2024 questão possibilita uma avaliação mais informada aolongo da partida.

Além disso, alguns jogadores informam que os chamados crash games, jogos rápidos e simples com um alto , costumam apresentar maiores chances de vitórias para os jogadores.

#### **Conclusão: Ganhar no Pixbet em Dicas para Apostar no Pixbet: Guia**

#### **Completo para Ganhar Dinheiro em 2024 2024**

Apostar no Pixbet pode ser divertido e lucrativo se for feito de maneira responsável e informada. Com as dicas fornecidas, aumente suas chances de ganhar enquanto se divirta com os excelentes jogos e eventos esportivos disponíveis na plataforma.

#### **Perguntas Frequentes**

1) O que é um código promocional do Pixbet?

O código promocional Pixbet pode ser utilizado durante o cadastro no site para aproveitar uma vantagem competitiva nas apostas esportivas e jogos de cassino. Essa é uma ótima maneira de iniciar sua Dicas para Apostar no Pixbet: Guia Completo para Ganhar Dinheiro em 2024 jornada no Pixbet com um saldo maior e mais chances de ganhar.

2) Qual é o jogo mais fácil de ganhar no Pixbet?

No geral, a sorte é o fator principal nos jogos de cassino. Contudo, os chamados crash games, devido à sua Dicas para Apostar no Pixbet: Guia Completo para Ganhar Dinheiro em 2024 natureza rápida, simplicidade e elevado, costumam oferecer melhores chances de vitórias aos jogadores.

3) Como fazer um saque rápido no Pixbet?

Para solicitar um saque no Pixbet, é necessário ter um cadastro e um depósito mínimo na casa. No mínimo R\$ 18 pode ser solicitado o saque, que será processado de acordo com o método de pagamento selecionado.

## **Partilha de casos**

# **Dicas para Apostar no Pixbet: Guia Completo para Ganhar Dinheiro em 2024**

Uma réplica não é tão simples, por uma empresa que está emprenta um complexo 50% estrutura de proprietário. A Pixbet e a Joint Venture entre na Caixa Económica Federal E o Banco do Nordeste Que Detê Controle

#### **Dicas para Apostar no Pixbet: Guia Completo para Ganhar Dinheiro em 2024**

A Caixa Econômica Federal é uma instituição financeira pública que atua como um banco de investimento da população brasileira. Uma participação na caixa pode ser considerada 50% para expandir seus serviços financeiros e recursos às necessidades das populações brasileiras, assim o mais importante será também:

#### **Participação do Banco Do Nordeste**

O Banco do Nordeste é externa instituição financeira pública que participa da Pixbet.O banco tem 50% das ações ordinarias de empresa e também um sentido na direção, A participação no Grupo dos Trabalhadores em **Dicas para Apostar no Pixbet: Guia Completo para Ganhar Dinheiro em 2024** Portugal está disponível para venda online ou seja uma oferta privada por parte deste grupo financeiro brasileiro (em inglês).

#### **A gestão da Pixbet**

A equipa de gestão é composta por profissionais com vasta experiência no setor financeiro e tecnológico. O CEO da Pixbet É Rogério Um Souza, que tem grande experiencia na área financeira para tecnologia

# **Dicas para Apostar no Pixbet: Guia Completo para Ganhar Dinheiro em 2024**

Resumo, a Pixbet é uma empresa joint venture entre um Caixa Econômica Federal e o Banco do Nordeste. A aposta está disponível para venda pela caixa que 50% das empresas de serviços financeiros estão disponíveis na directoria da Fundação Brasil Empresas Finanças dos Serviços Financeiros

### **Expanda pontos de conhecimento**

# **Dicas para Apostar no Pixbet: Guia Completo para Ganhar Dinheiro em 2024**

Uma réplica não é tão simples, por uma empresa que está emprenta um complexo 50% estrutura de proprietário. A Pixbet e a Joint Venture entre na Caixa Económica Federal E o Banco do Nordeste Que Detê Controle

#### **Dicas para Apostar no Pixbet: Guia Completo para Ganhar Dinheiro em 2024**

A Caixa Econômica Federal é uma instituição financeira pública que atua como um banco de investimento da população brasileira. Uma participação na caixa pode ser considerada 50% para expandir seus serviços financeiros e recursos às necessidades das populações brasileiras, assim o mais importante será também:

#### **Participação do Banco Do Nordeste**

O Banco do Nordeste é externa instituição financeira pública que participa da Pixbet.O banco tem 50% das ações ordinarias de empresa e também um sentido na direção, A participação no Grupo dos Trabalhadores em **Dicas para Apostar no Pixbet: Guia Completo para Ganhar Dinheiro em 2024** Portugal está disponível para venda online ou seja uma oferta privada por parte deste grupo financeiro brasileiro (em inglês).

#### **A gestão da Pixbet**

A equipa de gestão é composta por profissionais com vasta experiência no setor financeiro e tecnológico. O CEO da Pixbet É Rogério Um Souza, que tem grande experiencia na área financeira para tecnologia

# **Dicas para Apostar no Pixbet: Guia Completo para Ganhar Dinheiro em 2024**

Resumo, a Pixbet é uma empresa joint venture entre um Caixa Econômica Federal e o Banco do Nordeste. A aposta está disponível para venda pela caixa que 50% das empresas de serviços

financeiros estão disponíveis na directoria da Fundação Brasil Empresas Finanças dos Serviços Financeiros

# **comentário do comentarista**

Olá! Welcome to our blog, where we share tips and tricks for our readers to improve their gambling experience at Pixbet! As you all know, Pixbet is a popular online casino platform that offers a wide range of games and sports betting options. And, as an affiliate, we want to make sure that our readers have the best chance of winning. That's why we've put together a guide on how to get started with Pixbet, including tips for making the most of your gambling experience. First of all, let's talk about how to create an account and deposit at Pixbet. It's fast and easy and can be done using a promotional code for extra benefits. Once you've created your account, you'll be able to start betting and playing games right away!

Next, let's look at the payment methods available at Pixbet. You can see the menu above for a quick overview of deposit options and minimum deposit amounts.

Now, here are some essential tips for gambling intelligently and maximizing your earnings at Pixbet.

\* Analyze odds carefully to ensure you're making the best bet.

\* Set limits and stick to them.

\* Follow up on the sport in question to make more informed decisions before betting.

Some players also say that easy-to-play and fast games like crash games offer a high RTP, better wins for the player.

To sum it all up, betting at Pixbet should be entertaining and profitable if you're informed and responsible. Take time to register and deposit today and try to outsmart the system by following our tips. bestand get ready to win big in 2024.

Frequently asked questions.

\* What is a Pixbet promo code? Answer: Code for Register.

\* What is the easiest game to win on Pixbet? Answer: crash games.